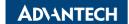

# PCA-6742 EVA-X4300 Half-Size CPU Card Startup Manual

# **Packing List**

Before you begin installing your system, please make sure that the following materials have been shipped:

• 1 PCA-6742 Series Half-size CPU Card

1 keyboard / PS2 mouse cable p/n:1700060202
 1 COM2 + parallel port cable p/n:1701260305
 1 USB cable with 4 ports (2.0 mm pitch) p/n:1700008887

• 1 Jumper pack p/n:9689000002

· 1 Warranty Certificate

If any of these items are missing or damaged, please contact your distributor or sales representative immediately.

Note 1: For detailed contents of the PCA-6742 Series, please refer to the enclosed CD-ROM or disk (in PDF format).

# **Standard SBC Functions**

CPU: Advantech EVA-X4300 up to 300MHz

For more information on this and other Advantech products, please visit our website at:

http://www.advantech.com

http://www.advantech.com/eplatform

For technical support and service, please visit our support website at:

http://www.advantech.com/support

This manual is for the PCA-6742 Series Rev.A1.

Part No. 2002674212 3rd Edition, Printed in China June, 2013

#### **Specifications**

- BIOS: Award integrated 256KB ROM in Advantech EVA-X4300
- System memory: Onboard 64 MB DDR2 and optionally supports up to 128 MB
- Enhanced IDE interface: 1 EIDE channel for two devices.
  BIOS auto-detects up to UDMA -100
- USB interface: Supports 4 USB 2.0 ports and USB 1.1under DOS
- Serial ports: One RS-232 on real I/O, one RS-232/RS-422/RS-485 on one 2.54mm pitch wafer box and two RS-232 on one 2.0mm pitch wafer box
- · Parallel port: One parallel port, supports SPP/EPP mode
- Infrared port: One, supports IrDA version 1.0 SIR protocol up to 115K bps, supports SHARP ASK-IR protocol up to 57600 bps.
- Keyboard/mouse connector: Mini-Din connector supports standard PC/AT keyboard and PS/2 mouse
- Watchdog timer: 255 level timer interval. System reset or IRQ11

### Local-bus Flat Panel/VGA Interface

- · Chipset: SM712 graphic chip
- · Display memory: 4 MB display memory
- Display type: Supports CRT, TFT and LVDS (optional) LCDs. Able to display both CRT and flat panel simultaneously
- Flat-panel display mode: Panel resolution supports up to 1024 x 768 @ 18/24-bit TFT LCD Panel and LVDS LCD Panel (Optional)
- CRT display mode: CRT monitor resolutions up to 1024 x 768 @ 24-bit true color

#### Ethernet Interface (PCA-6740)

- Chipset: Realtek RTL8100CL
- Ethernet interface: PCI 10/100 Mbps Ethernet. IEEE 802.3 U protocol compatible
- · Connection: On-board RJ-45 connector
- Built-in boot BOM

#### Solid State Disk

Supports CompactFlash™ Type I/II, shared with secondary IDE

### **Mechanical and Environmental**

- Dimensions (L x W): 185 mm x 122 mm
- Power supply voltage: +5 V (4.75 V ~ 5.25 V)
- Power requirements: 1.6 A @ 5 V
- Operating temperature:  $0 \sim 60^{\circ}$  C ( $32 \sim 140^{\circ}$  F)
- Weight: 0.185 kg ( 0.4 lbs.)

# **Jumpers and Connectors**

Connectors on the board link it to external devices such as hard disk drives, a keyboard or expansion bus connectors. In addition, the board has a number of jumpers that allow you to configure your system to suit your application.

The tables below list the functions of each of the board's jumpers and connectors:

| Jumpers  |                                 |  |  |
|----------|---------------------------------|--|--|
| Label    | Function                        |  |  |
| CMOS1    | CMOS Clear                      |  |  |
| JSETCOM2 | SETCOM2 COM2 function selection |  |  |
| JWDT1    | Watchdog timer output selection |  |  |
| JOBS1    | HW Monitor Alarm                |  |  |
| VGASW1   | LCD settings                    |  |  |
| VGASW2   | LCD settings                    |  |  |

| Connectors                  |                                       |  |
|-----------------------------|---------------------------------------|--|
| Label                       | Function                              |  |
| JFP1(1-2)                   | HDD LED                               |  |
| JFP1(3-4)                   | Power LED                             |  |
| JFP1(5-6)                   | N/C                                   |  |
| JFP1(7-8)                   | Reset switch                          |  |
| JFP1(9-10)                  | N/C                                   |  |
| JFP2(1-2)                   | Fail LED                              |  |
| JFP2(3-4)                   | Buzzer Enable                         |  |
| JIR1                        | IR connector                          |  |
| IDE1                        | IDE connector (Primary channel)       |  |
| CF1                         | CF connector (Secondary channel)      |  |
| LPT1                        | Parallel port                         |  |
| USB12                       | USB port 1,2                          |  |
| USB34                       | USB port 3,4                          |  |
| COMD1                       | Serial Port: COM1                     |  |
| COM2                        | Serial Port: COM2 (RS232/422/485)     |  |
| COM34 Serial Port COM3/COM4 |                                       |  |
| KBMS1                       | PS/2 keyboard and mouse connector     |  |
| KBMS2                       | External keyboard and mouse connector |  |

| Front Panel Connectors (JFP1) |                         |  |             |  |  |
|-------------------------------|-------------------------|--|-------------|--|--|
| Pin                           | Signal                  |  |             |  |  |
| 1                             | HDD LED+                |  |             |  |  |
| 2                             | HDD LED- 3 0 0 4        |  |             |  |  |
| 3                             | 7 00                    |  | 1 2 2 1     |  |  |
| 4                             |                         |  | 00 <b>a</b> |  |  |
| 5                             | N/C                     |  |             |  |  |
| 6                             | N/C                     |  |             |  |  |
| 7                             | Reset Switch            |  |             |  |  |
| 8                             | GND                     |  |             |  |  |
| 9                             | 5 VSB (Reserved)        |  |             |  |  |
| 10                            | Power Switch (Reserved) |  |             |  |  |

| CMOS1 CMOS Clear |                  |       |  |
|------------------|------------------|-------|--|
| Setting          | Function         |       |  |
| 1-2              | CMOS Clear       | 1 2 3 |  |
| 2-3              | Normal operation | 1 2 3 |  |

#### JSETCOM2 COM2 Function Selection

| RS232            | RS422         | RS485              |  |  |
|------------------|---------------|--------------------|--|--|
| -00%             | -00%          | -00~               |  |  |
| ω O O 4          | ω O O 4       | ω O O 4            |  |  |
| n 0 0 a          | r 0 0 a       | 6 0 5              |  |  |
| ~ O O ∞          | ~ 0 0 ∞       | ~ O O &            |  |  |
| ∞ <b>[</b> ]   2 | <b>∞</b>      | <b>∞</b>           |  |  |
| 2007             | 2003          | 2003               |  |  |
| 5 O O 4          |               | £ 0 0 <b>4</b>     |  |  |
| ₽ <b>00</b> \$   | ≈ <u>00</u> ≈ | <del>م</del> 00 \$ |  |  |
| 9004             | <b>₽</b>      | <b>₽</b> 00 ₽      |  |  |

| JWDT1 Watchdog Timer Output Selection |              |       |  |  |
|---------------------------------------|--------------|-------|--|--|
| Setting                               | Function     |       |  |  |
| 1-2                                   | IRQ11        | 1 2 3 |  |  |
| 2-3                                   | System reset | 1 2 3 |  |  |

| JOBS1 HW Monitor Alarm |                   |     |  |
|------------------------|-------------------|-----|--|
| Setting                | Function          |     |  |
| 1-2 Closed             | Enable OBS alarm  | 1 2 |  |
| 1-2 Open               | Disable OBS alarm | 1 2 |  |

#### VGASW1 Setting Function 2 3 4 (Switch) 0 0 0 9-bit TFT 12-bit TFT 1 0 0 0 0 18-bit TFT 1 1 1 0 24-bit TFT 0 16-bit DSTN 1 24-bit DSTN

Key: 0 means ON; 1 means OFF; - means doesn't matter.

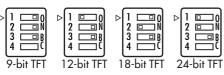

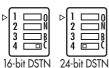

| VGASW2  |   |   |          |  |                |
|---------|---|---|----------|--|----------------|
| Setting |   |   | Function |  |                |
| 1       | 2 | 3 | 4        |  | (switch)       |
| 0       | - | - | -        |  | TFT            |
| 1       | - | - | -        |  | DSTN           |
| -       | 0 | - | -        |  | FPCLK normal   |
| -       | 1 | - | -        |  | FPCLK inverted |
| -       | - | 0 | 0        |  | 640 x 480      |
| -       | - | 1 | 0        |  | 800 x 600      |
| -       | - | 0 | 1        |  | 1024 x 768     |
| -       | - | 1 | 1        |  | 1280 x 1024    |

Key: 0 means ON; 1 means OFF; - means doesn't matter.

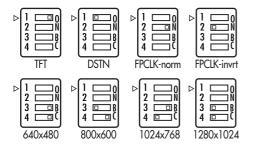

# **Locating Connectors and Jumpers**

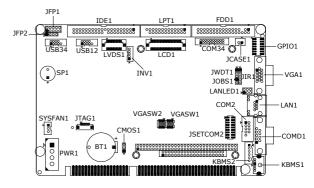

Jumper and Connector Locations (Component Side)

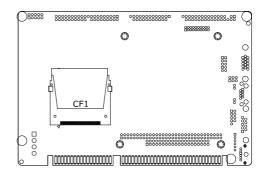

Jumper and Connector Locations (Solder Side)

# **Mechanical Drawings**

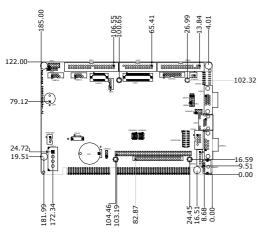

Board Dimensions (Component Side)

# Installation

The CD disc contains a driver installer program that will lead you through the installation of various device drivers needed to take full advantage of your CPU card.

#### Caution

The computer is provided with a battery-powered real-time Clock circuit. There is a danger of explosion if battery is incorrectly replaced. Replace only with same or equivalent type recommended by the manufacturer. Discard used batteries according to manufacturer's instructions.

# **Safety Information**

This device complies with the requirements in Part 15 of the FCC rules. Operation is subject to the following two conditions:This device may not cause harmful interference.This device must accept any interference received, including interference that may cause undesired operation.

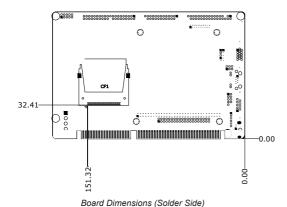